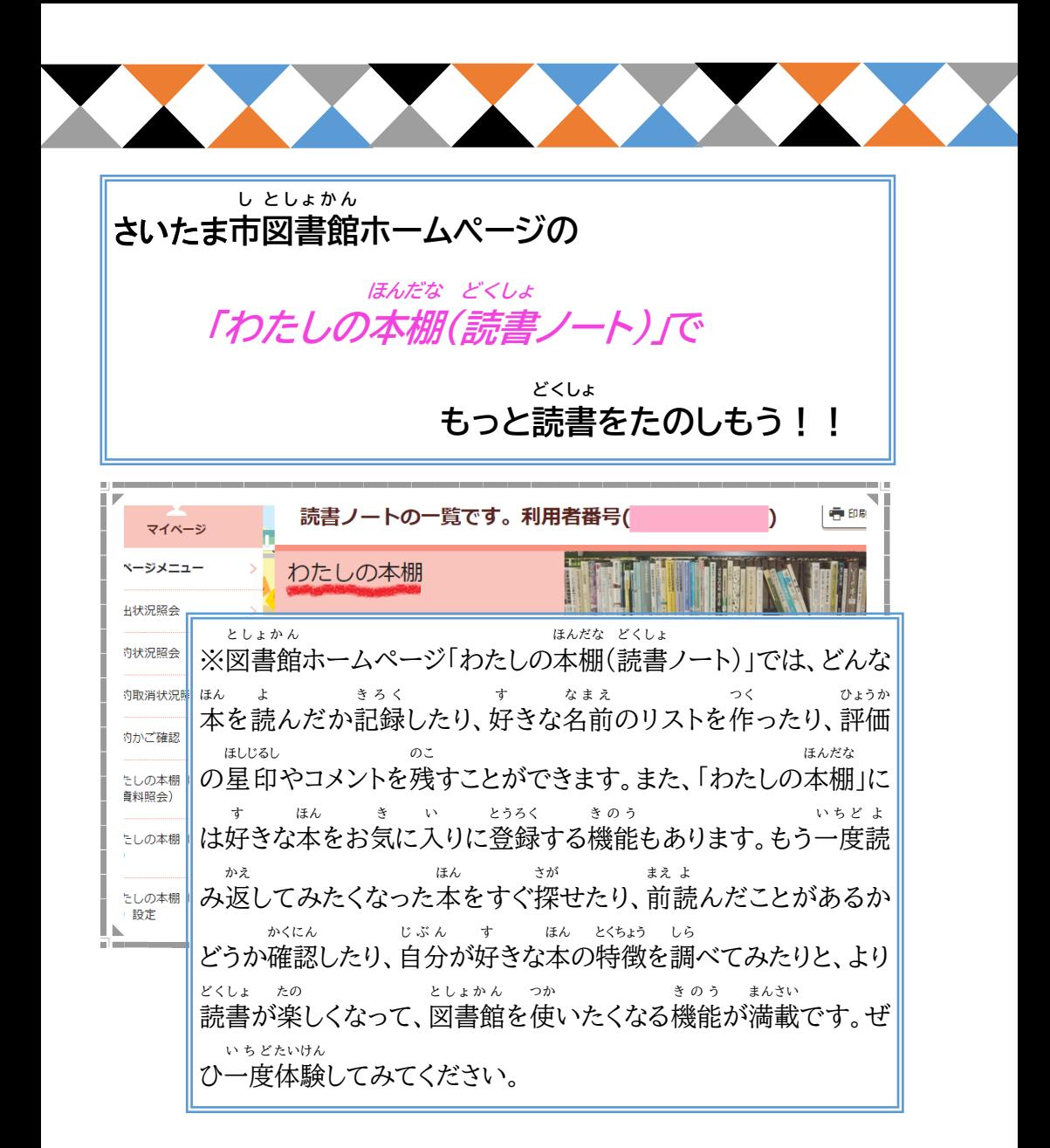

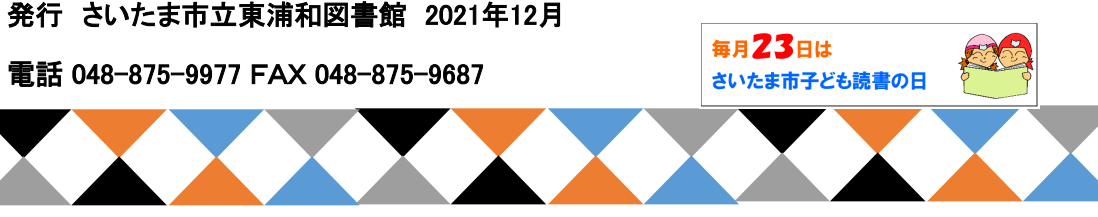

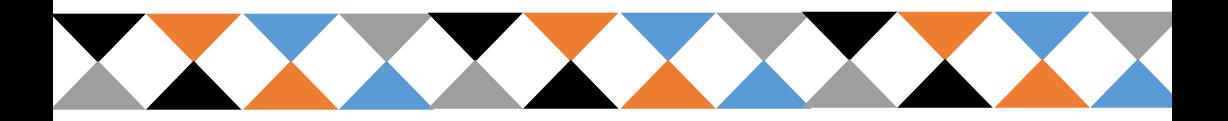

わたしの本棚 を利用 するには①(マイページへのログイン) ほんだな りよう

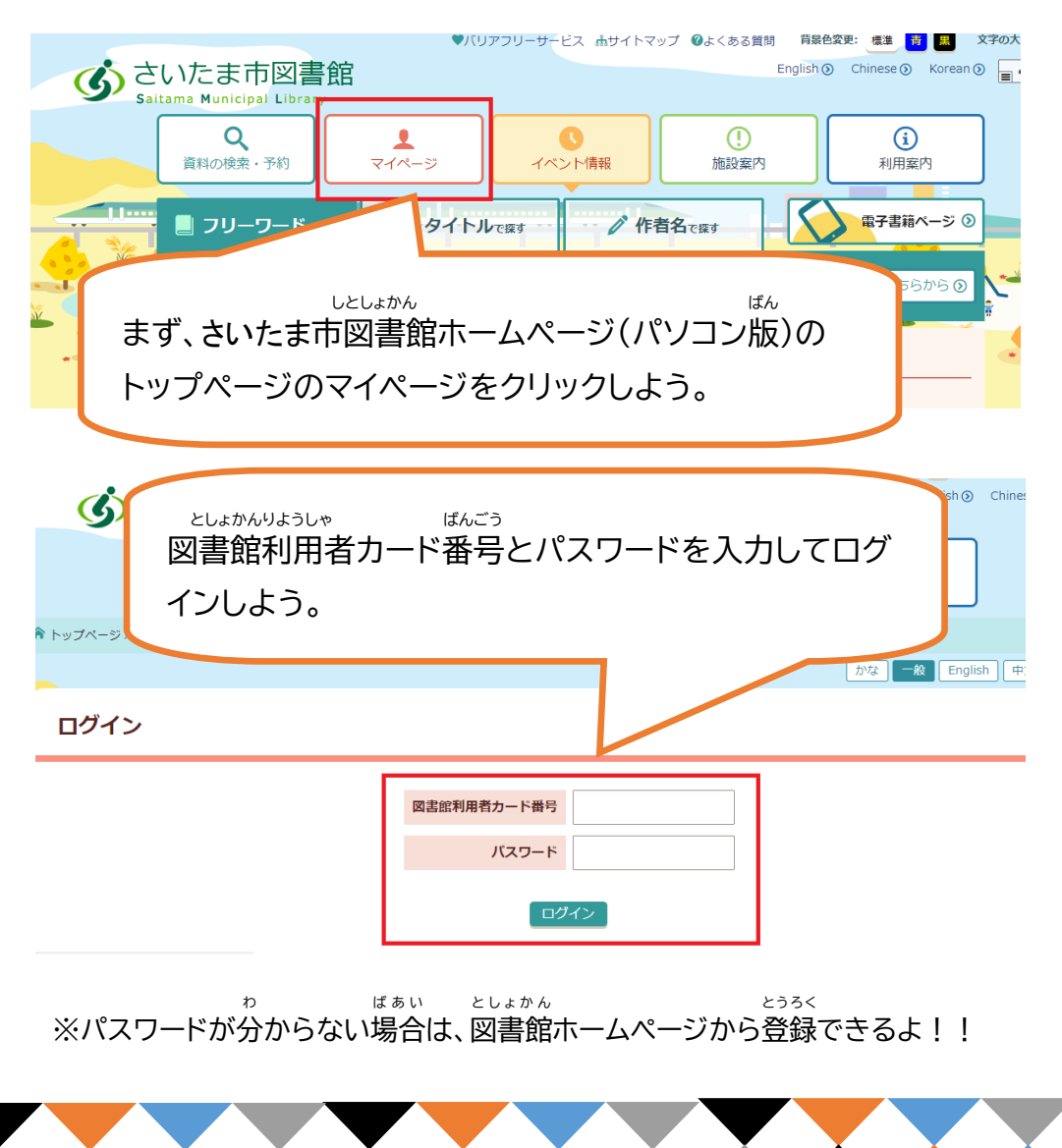

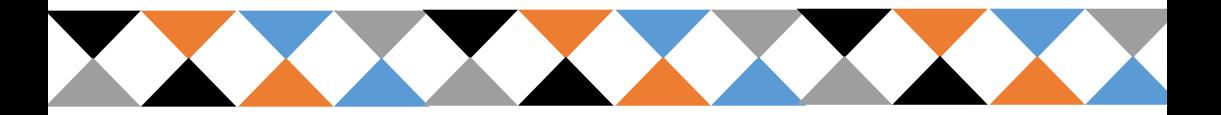

わたしの本棚を利用するには②(読書ノート設定①) ほんだな りよう どくしょ せってい

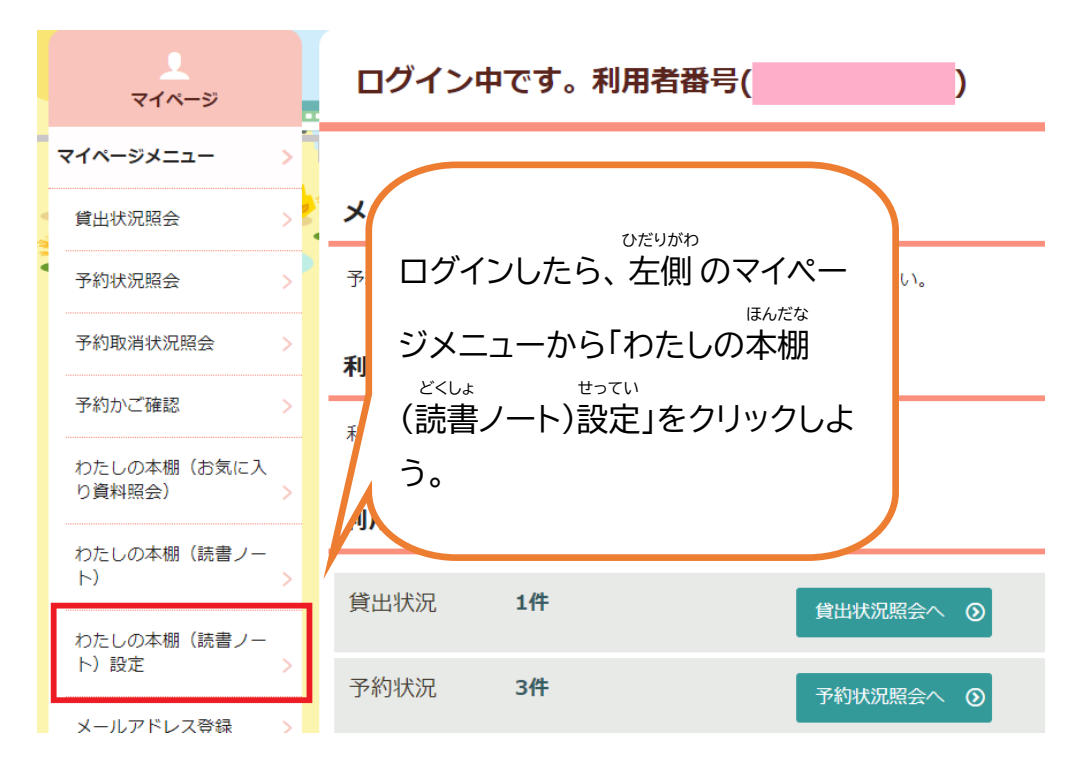

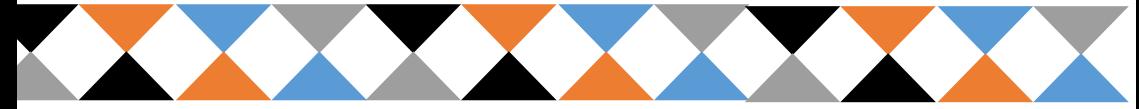

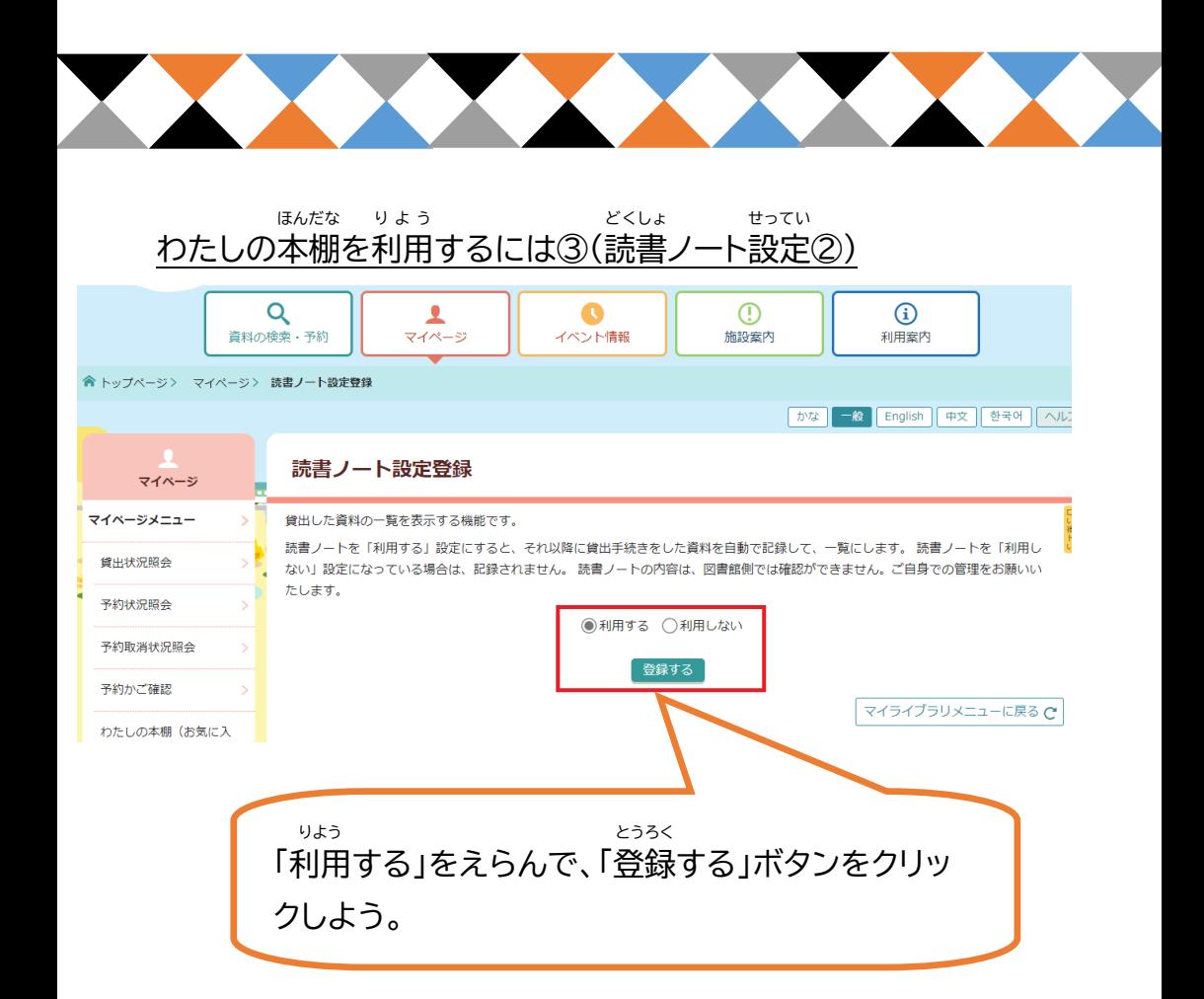

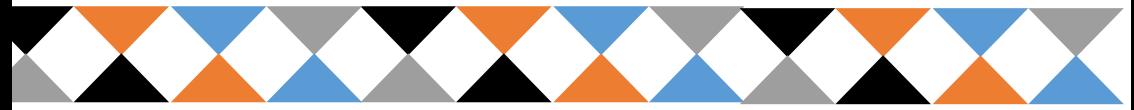

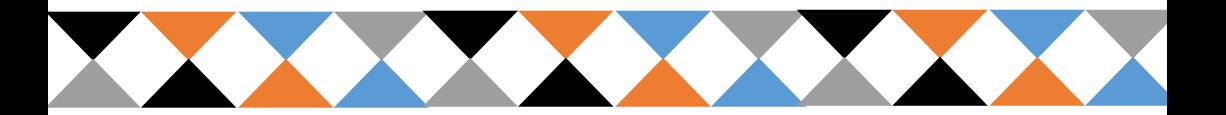

わたしの本棚 を見 てみよう① ほんだな み

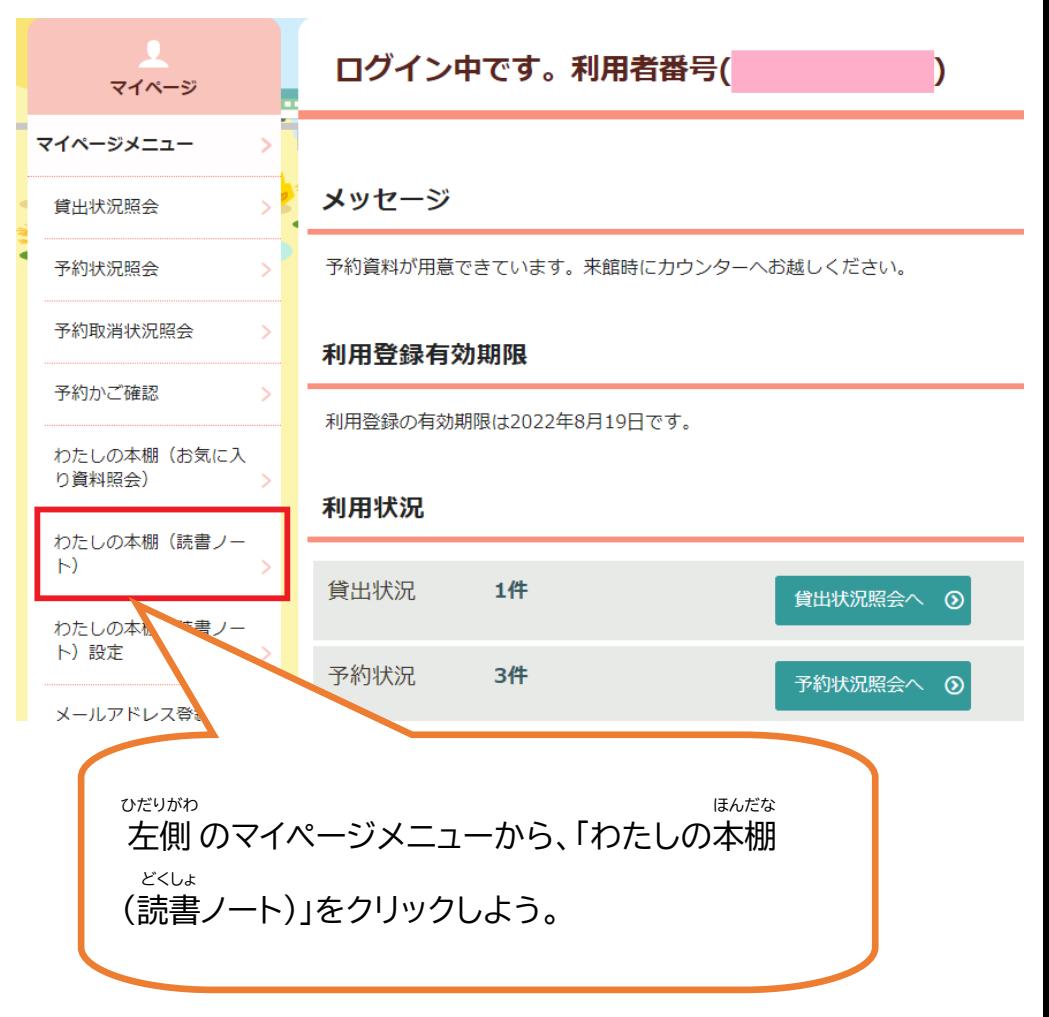

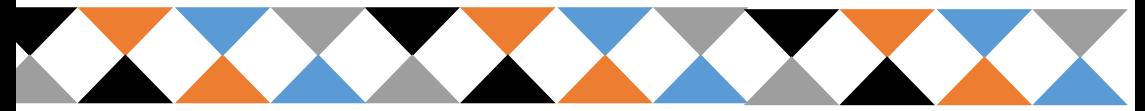

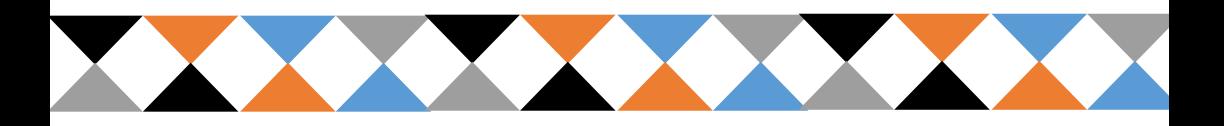

わたしの本棚 を見 てみよう② ほんだな み

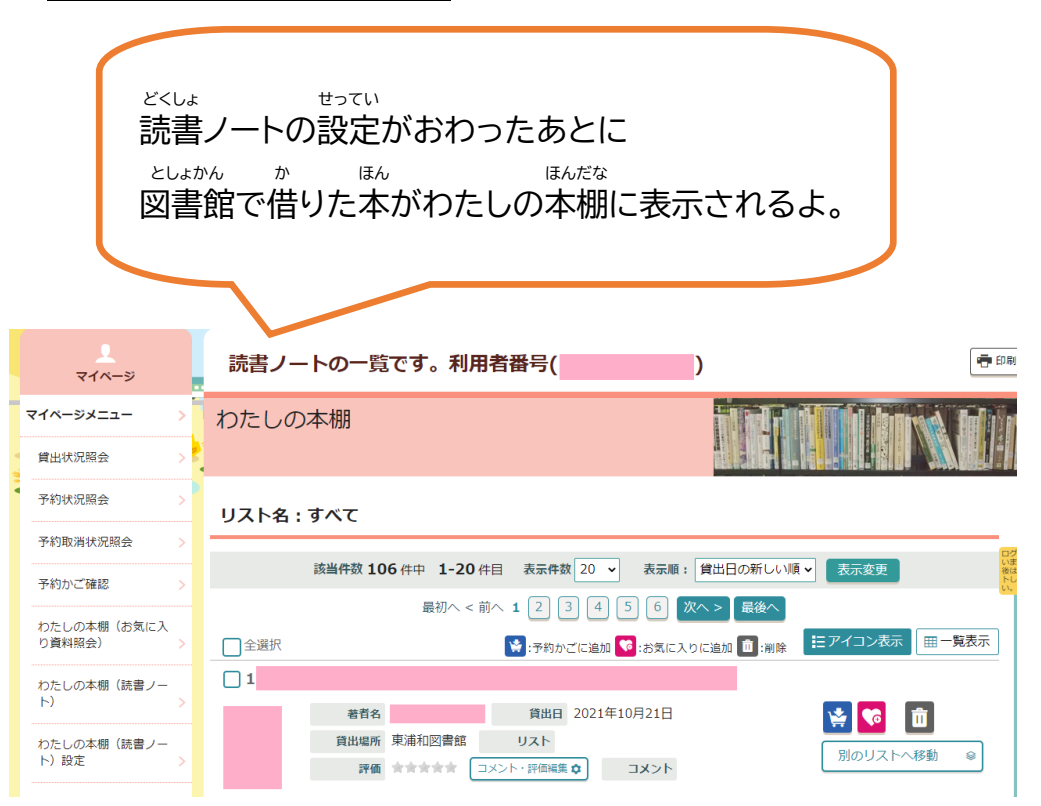

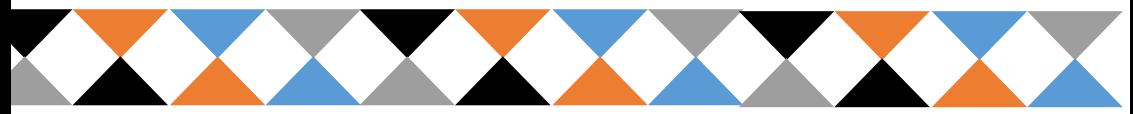

新 しいリストを作ってみよう① あたら つく

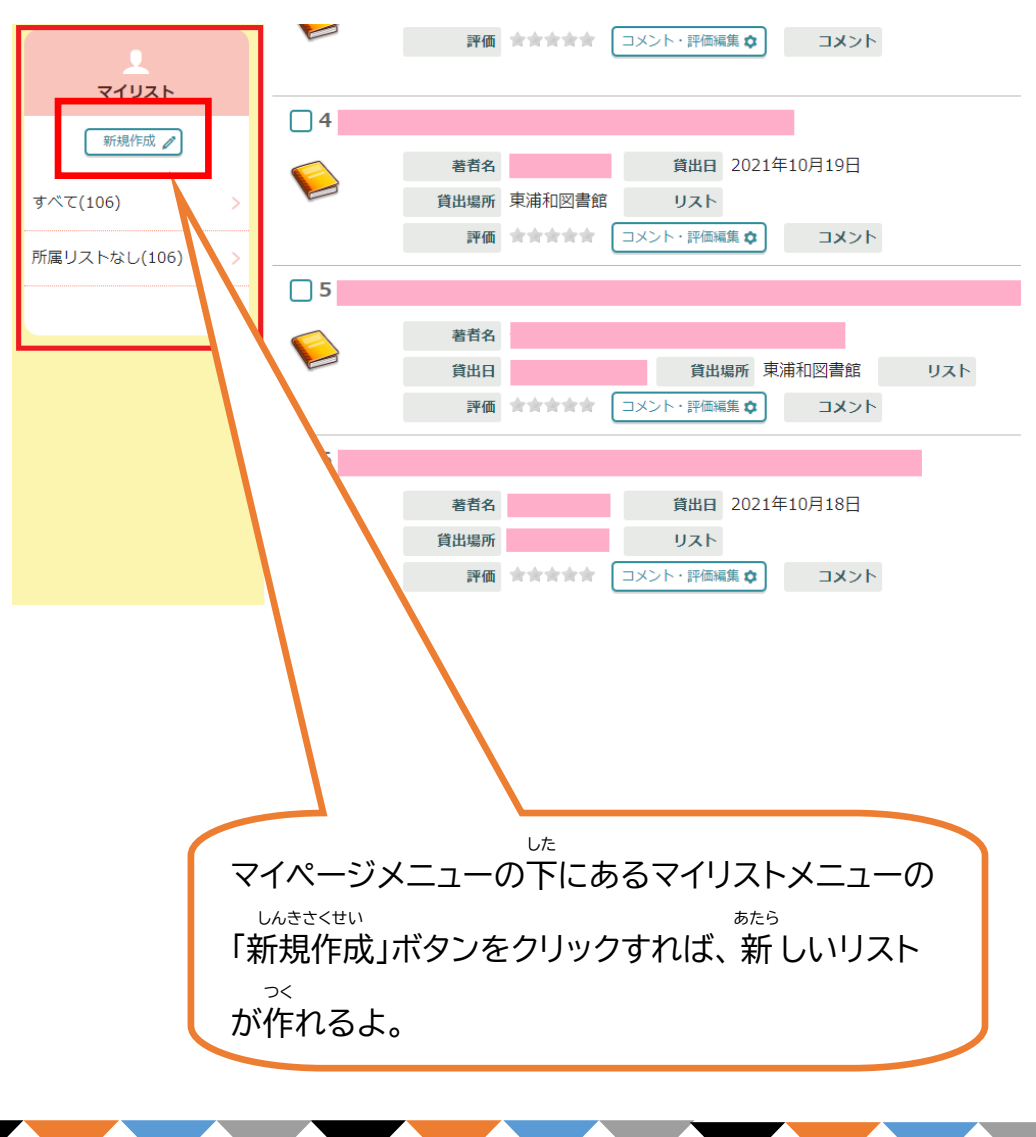

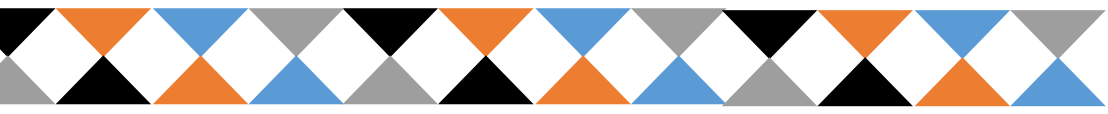

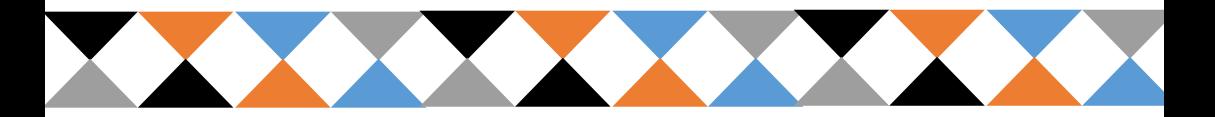

新 しいリストを作ってみよう② あたら つく

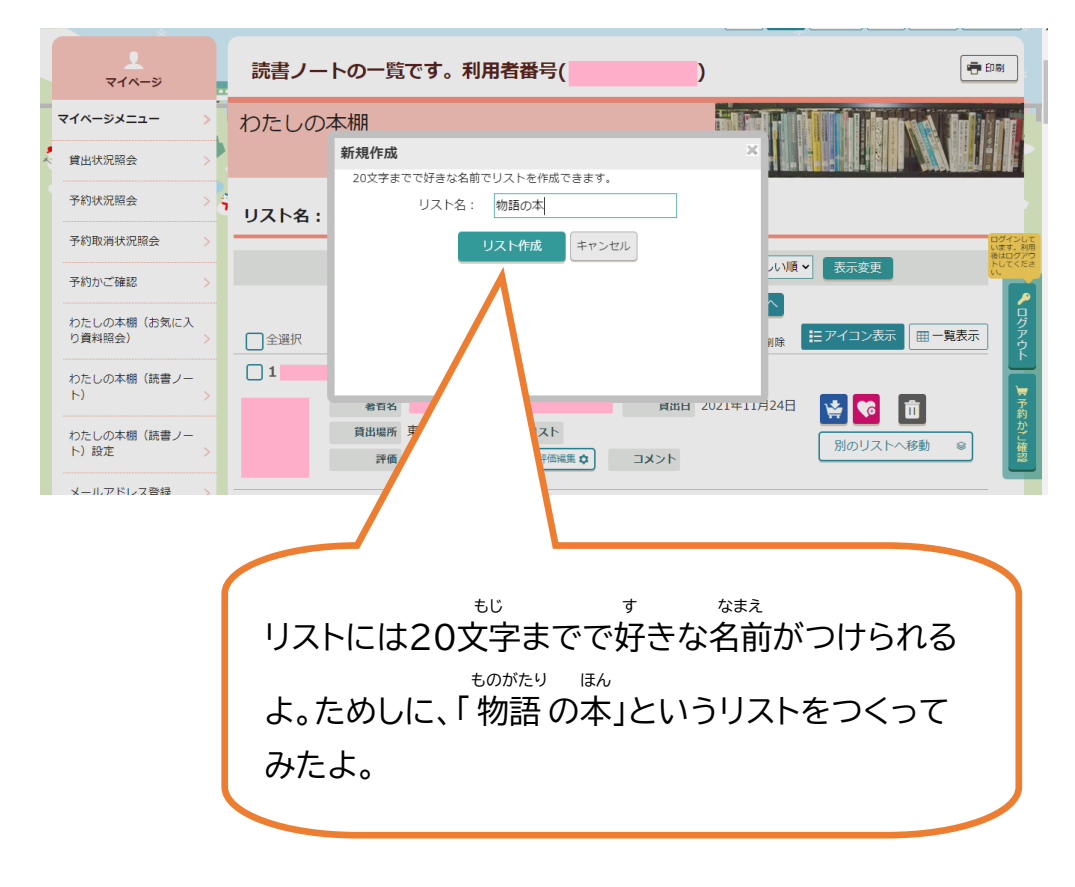

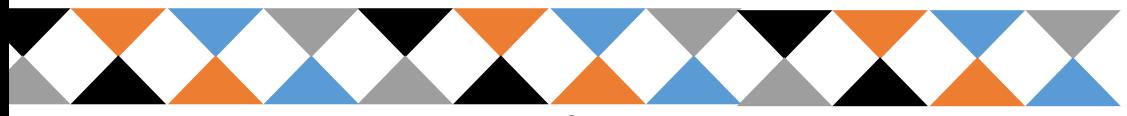

あたら つく 新 しいリストを作ってみよう③  $\Box$ 3 著者名 黄出日 2021年11月21日  $\frac{1}{\sqrt{2}}$ 面 C 貸出場所 東浦和図書館 リスト 別のリストへ移動 s. 評価 食食食食食 コメント・評価編集 ウ コメント マイリスト  $\Box$ 4 ■新規作成 / リスト編集 ☆ 著者名 貸出日 2021年11月15日 **VG** m. すべて(112) 貸出場所 東浦和図書館 リスト 別のリストへ移動  $\circ$ 評価 食食食食食 コメント・評価編集 ウ コメント 所属リストなし(112) ♪ ログアウト 一 一 一 テ約かご確認 物語の本(0)  $\Box$  5 貸出日 2021年11月9日 著者名  $\mathbb{R}$   $\mathbb{R}$ 面 B 貸出場所 東浦和図書館 リスト 別のリストへ移動  $\circledast$ 評価 含含含含含 コメント・評価編集 ウ コメント  $\Box$  6 著者名  $\mathcal{L}$   $\mathcal{L}$ 面 貸出日 2021年10月24日 貸出場所 東浦和図書館 リスト あたら ものがたり ほん マイリストに 新しいリスト「 物語 の本」ができたよ。

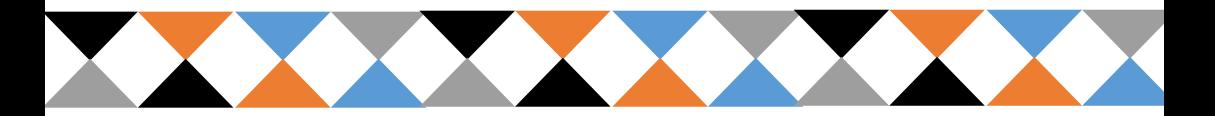

新 しいリストを作ってみよう④ あたら つく

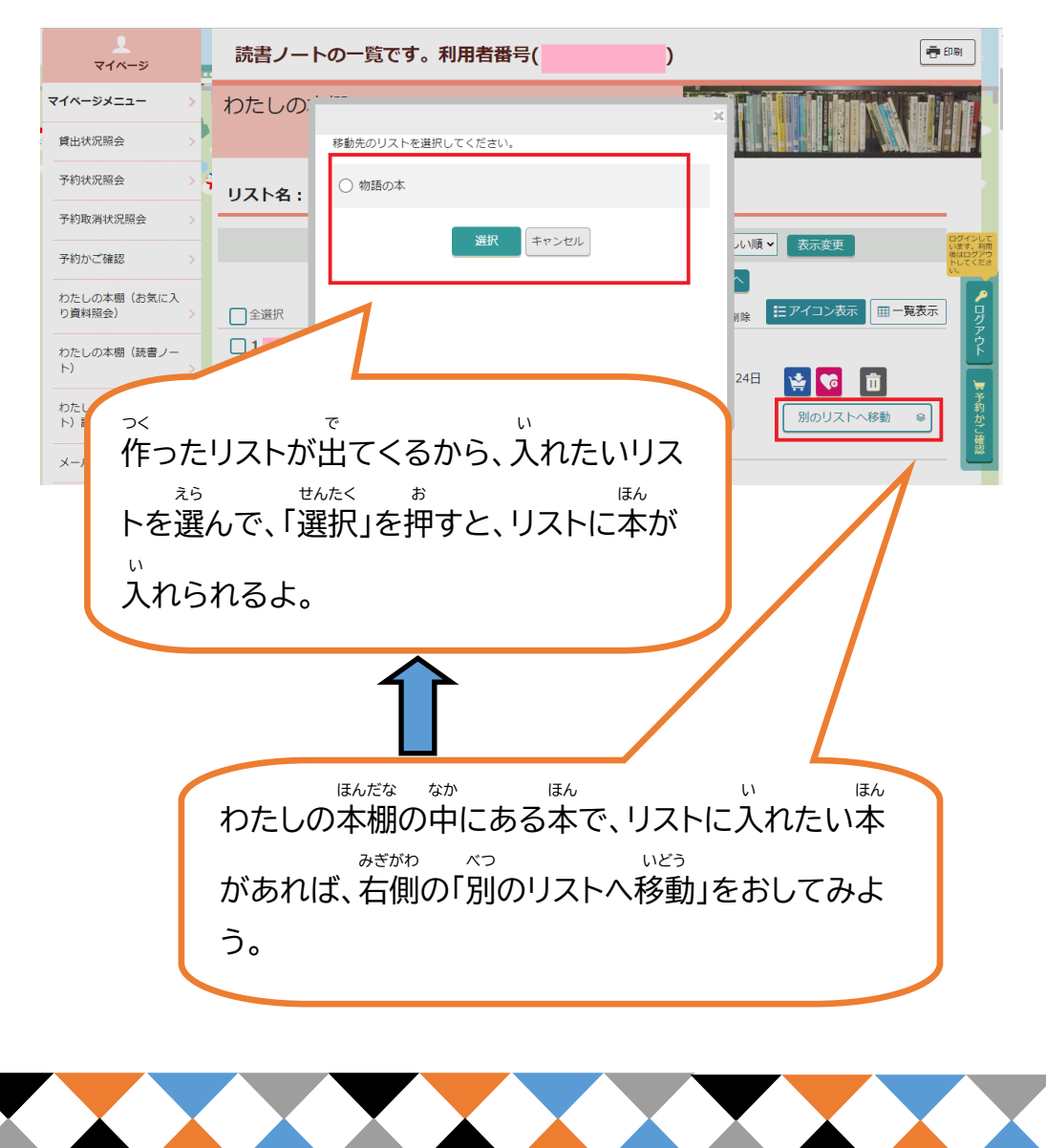

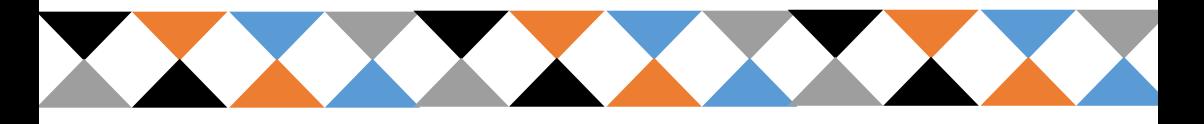

新 しいリストを作ってみよう⑤ あたら つく

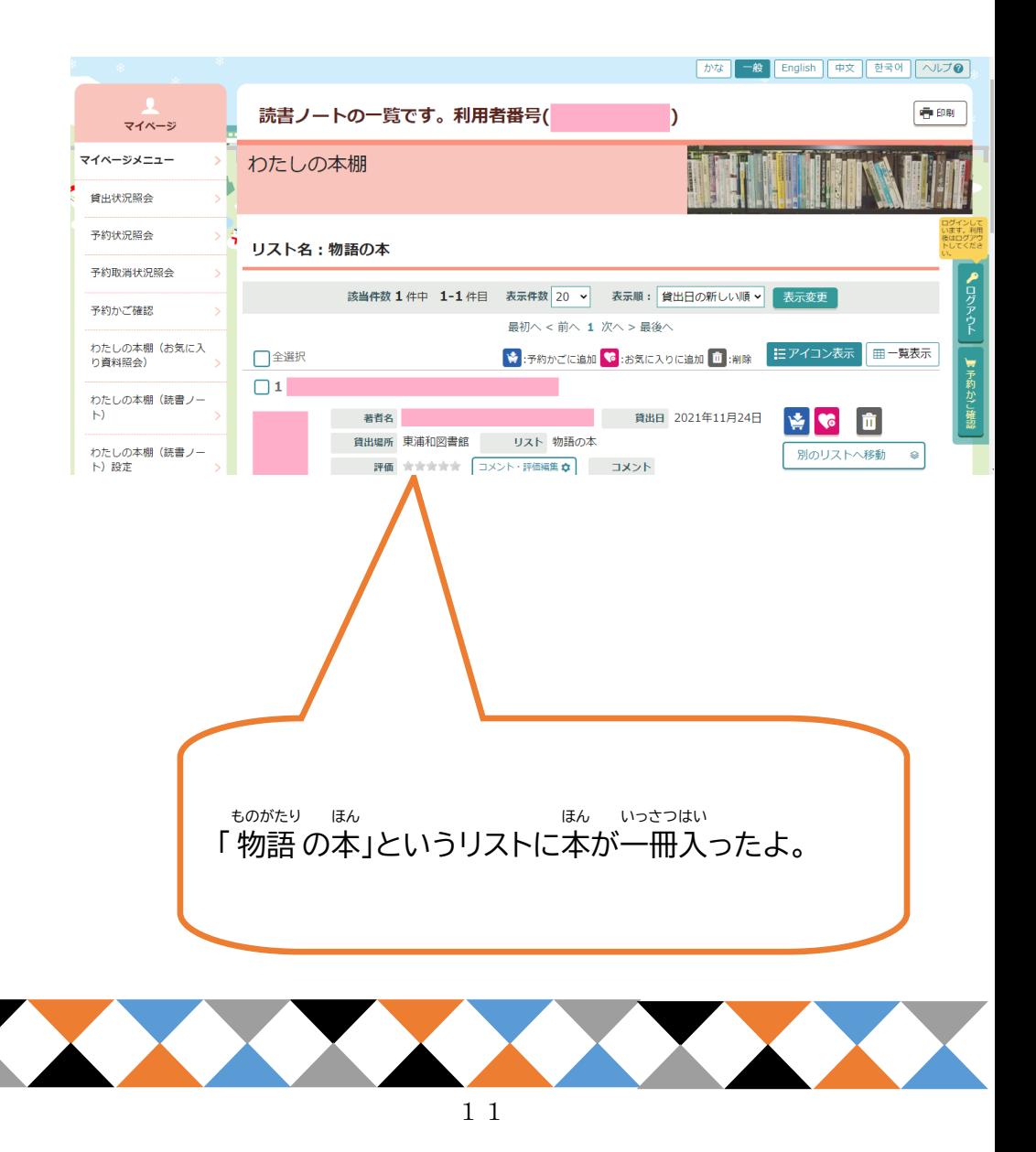

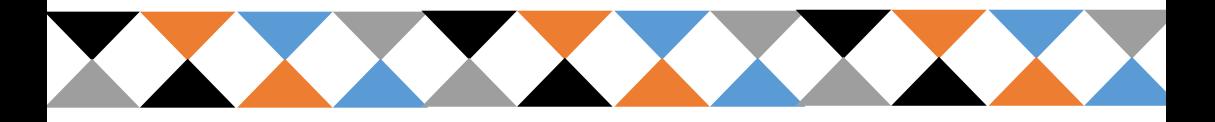

本 が表示 される順 番 を変 えてみよう ほん ひょうじ じゅんばん か

## 3:すべて

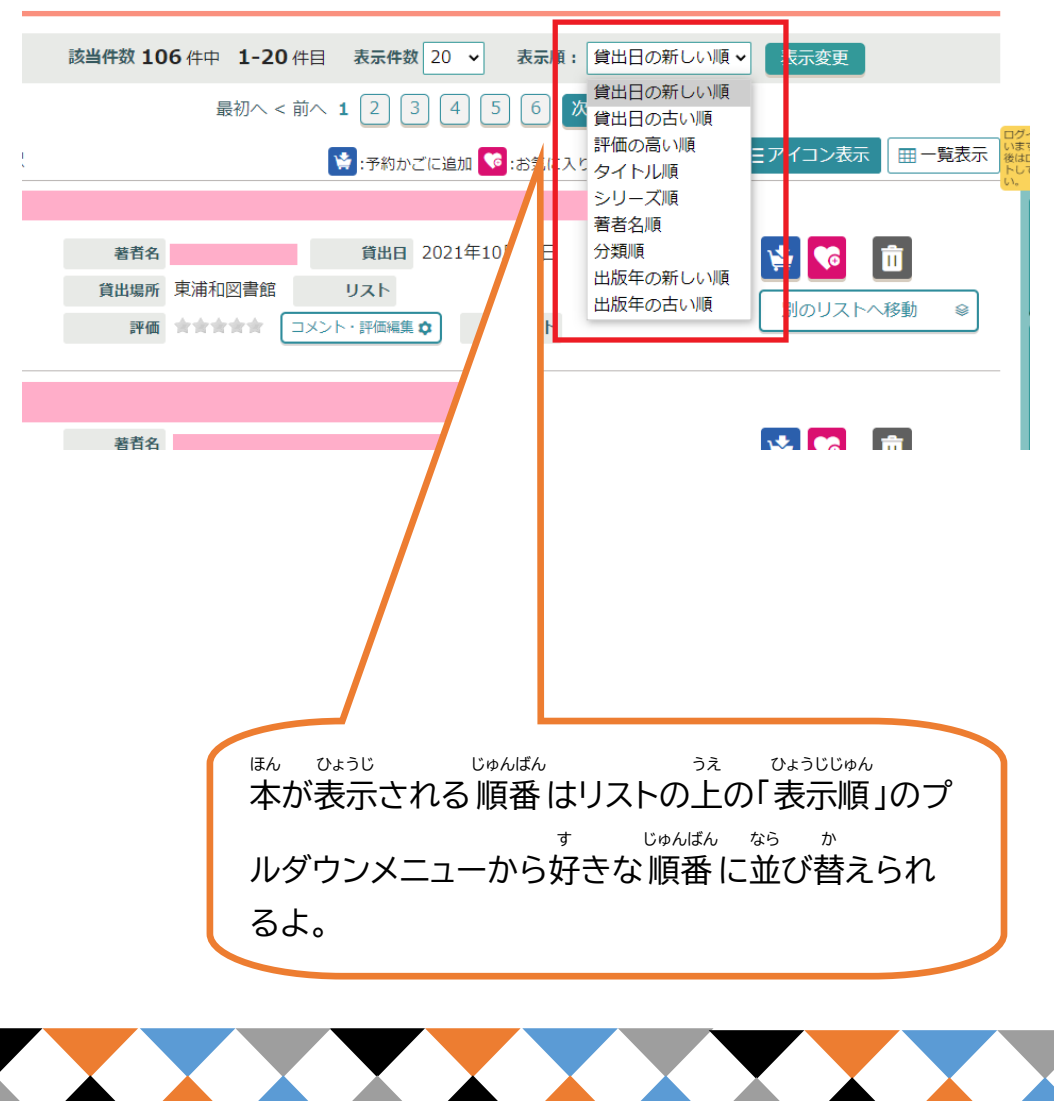

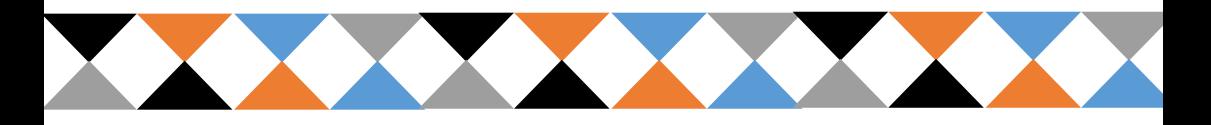

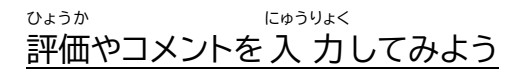

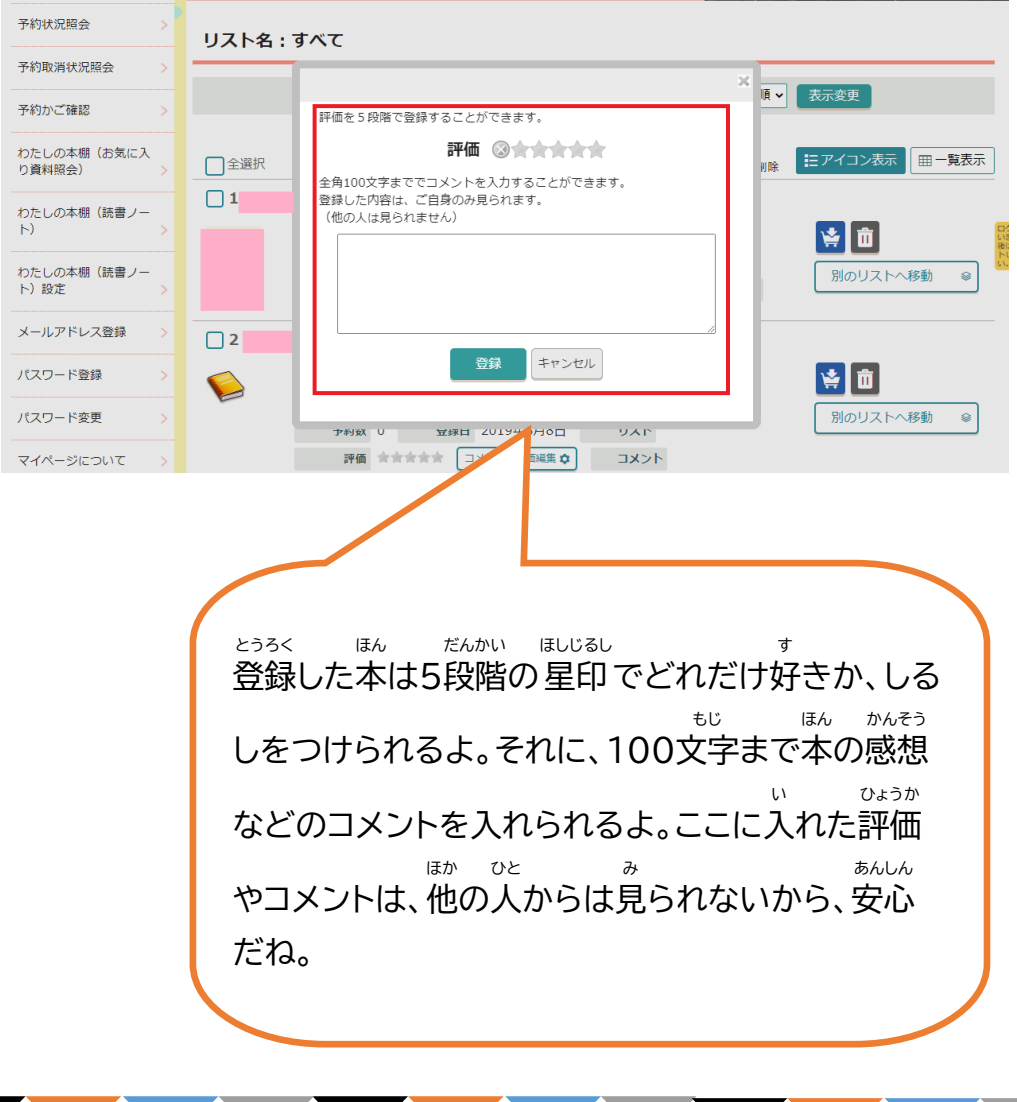

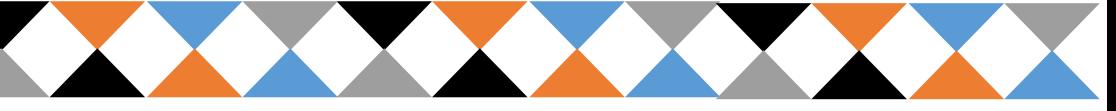

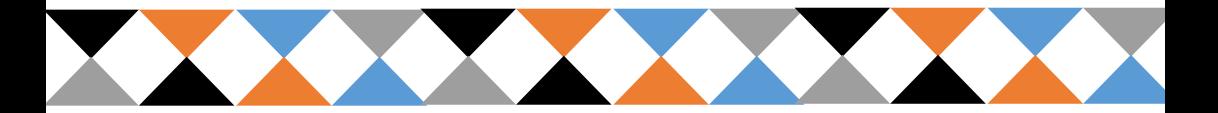

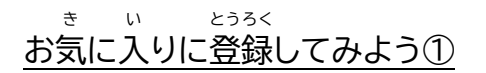

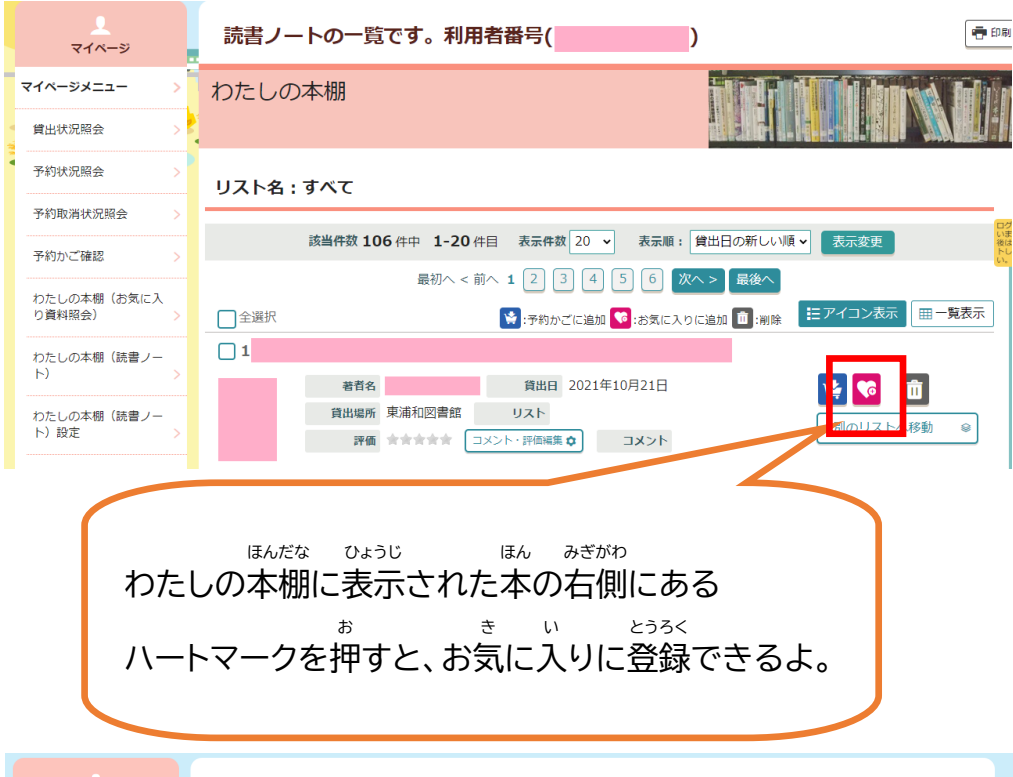

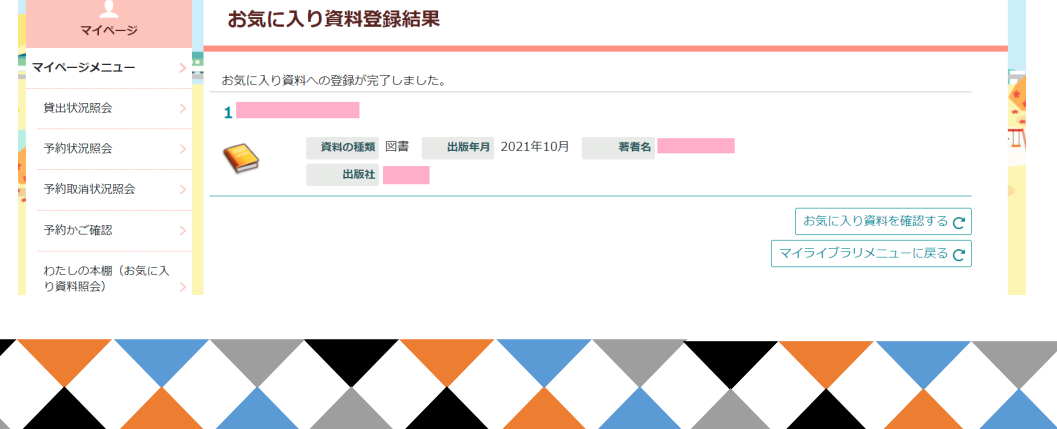

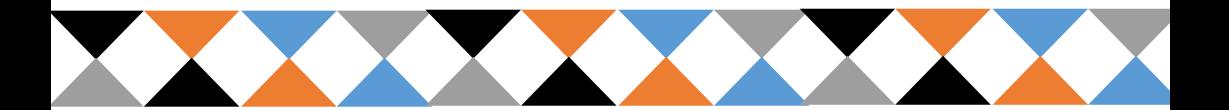

お気 に入 りに登録 してみよう② き い とうろく

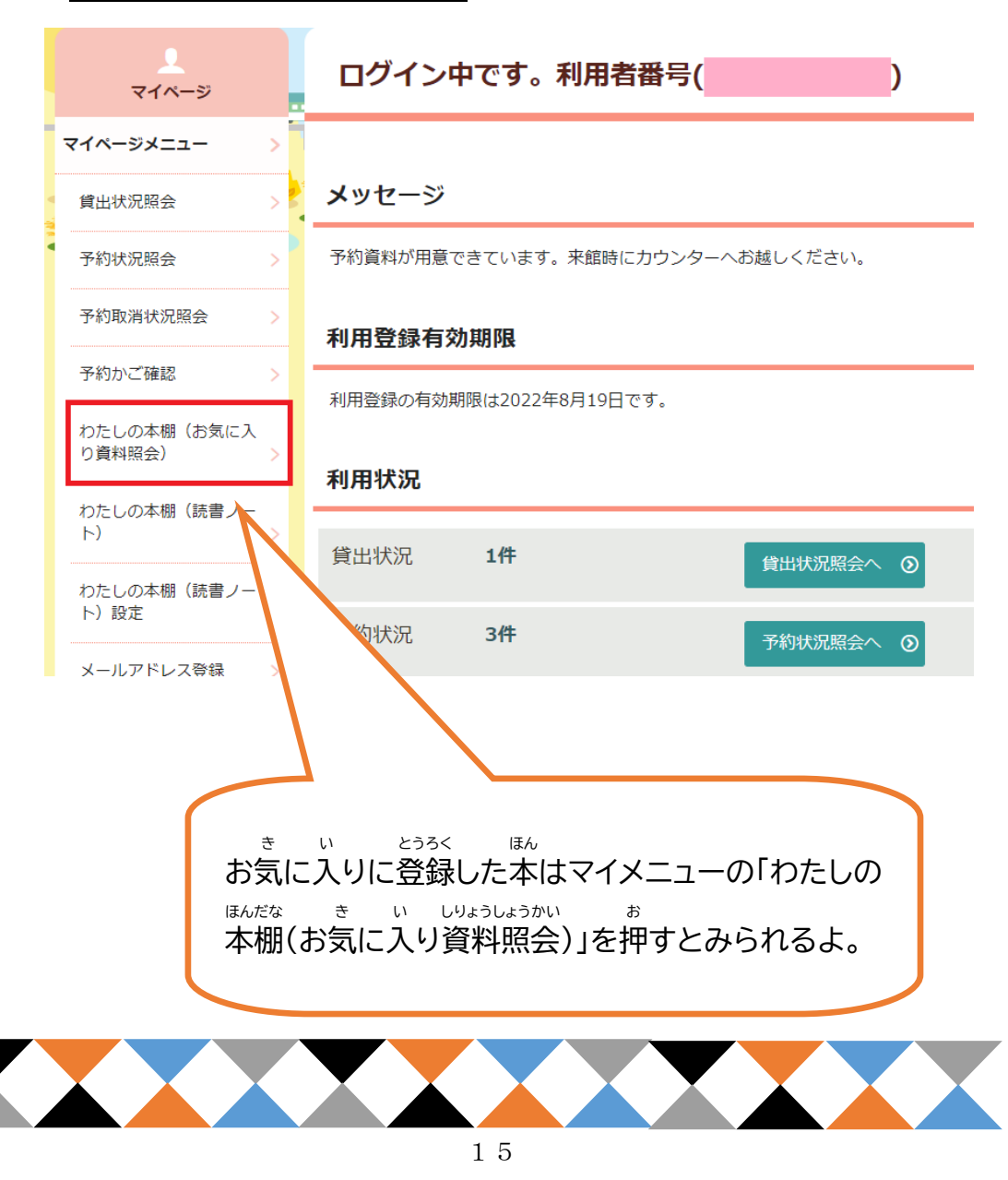

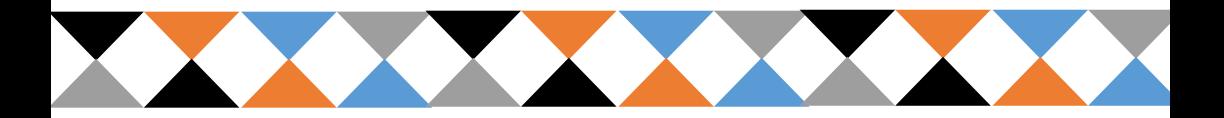

お気 に入 りに登録 してみよう③ き い とうろく

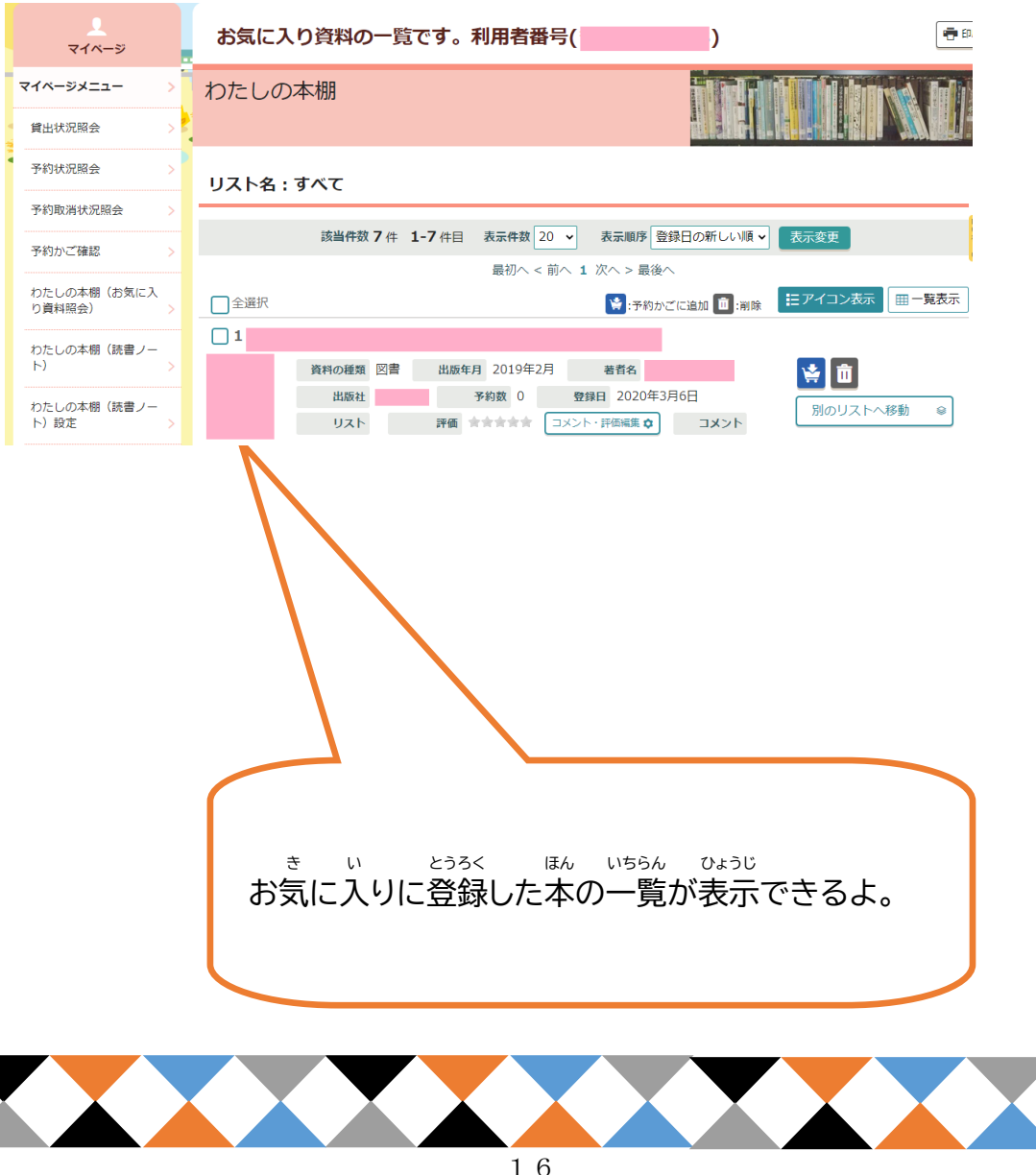